## Virginia Polytechnic Institute and State University **MANUAL PAYMENT REQUEST FORM WAGE**

**Requests must be received by 11 AM on the 2nd business day after the last regularly scheduled paydate.** 

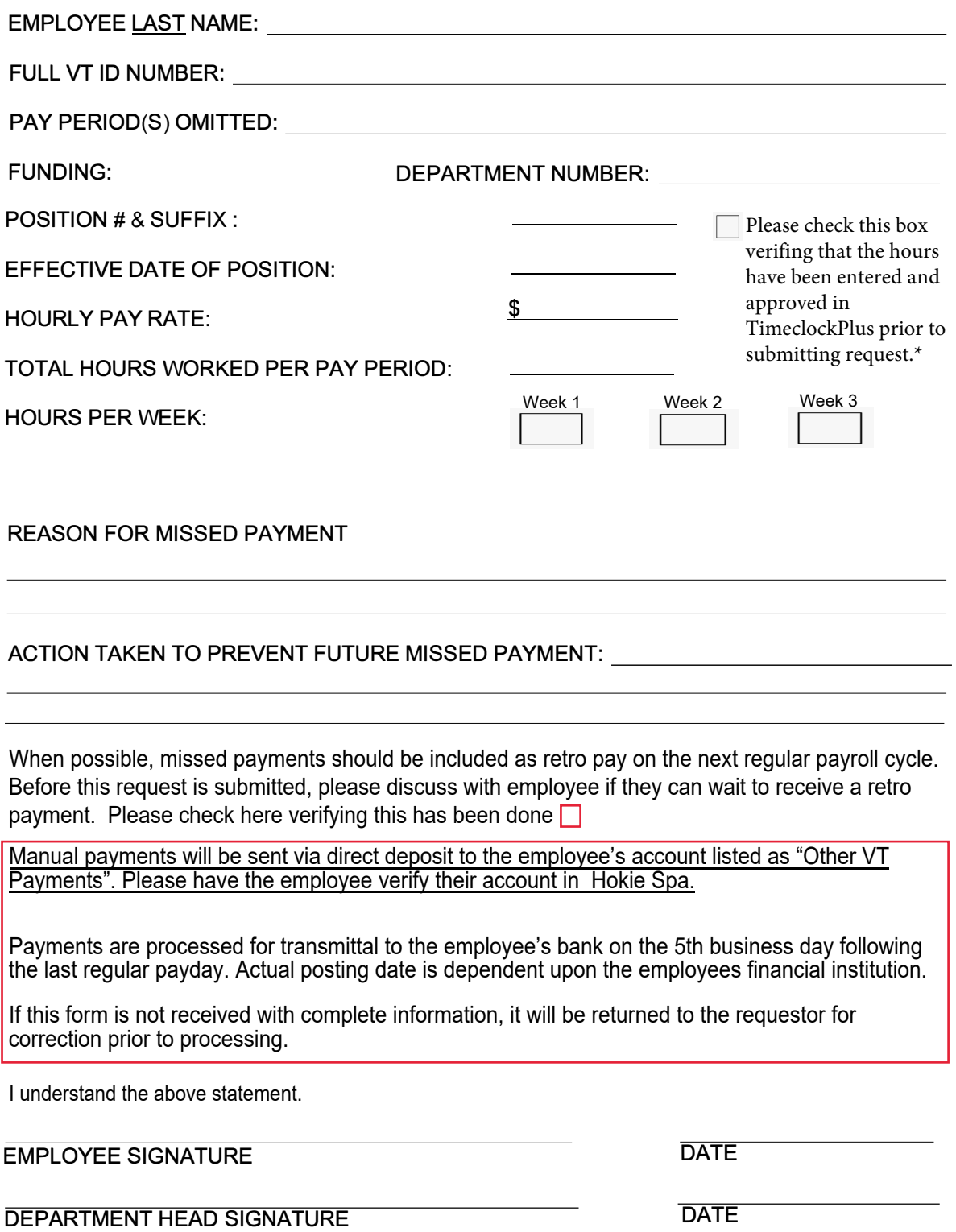

*If employee or department head are not available for signature, please have them provide an email approval in lieu of signature, which should then be attached to this form and then submitted to the Payroll Dropbox.* 

\*If assistance is needed with Timeclock Plus entry, please email timeclock@vt.edu.